#### **Esercitazione sui metodi di risoluzione di ODE**

Matteo Duranti

matteo.duranti@pg.infn.it

## Metodo di Eulero

$$
y'(x) = f(x, y(x))
$$
  $y(x_0) = y_0$ 

Sostituendo la derivata con il rapporto incrementale

$$
y'(x) \approx \frac{y(x+h) - y(x)}{h} \approx f(x, y(x))
$$
  
\n
$$
\Rightarrow y(x+h) = y(x) + h \cdot f(x, y(x))
$$

scritto comunemente come

$$
y_{n+1} = y_n + h \cdot f(x_n, y_n)
$$

 $z$ cioè  $y_n \approx y(x_n)$  è un'approssimazione valida per la

soluzione dell'ODE a  $x_n = x_0 + nh$ 

**Methodo di Eulero**  
\n
$$
y'(x) = f(x, y(x)) = y(x) \qquad y(x_0) = y_0 = 1
$$
\n**e si vuole "risolvere" per**  $y(4)$ : la soluzione "analitica",  
\nin questo caso, è banale,  $y(x) = e^x$   
\n
$$
y_{n+1} = y_n + h \cdot f(x_n, y_n)
$$
\n**che, con h=1**  
\n
$$
f(x_0, y_0) = f(0, 1) = 1 \qquad h \cdot f(y_0) = 1 \cdot 1 = 1
$$
\n
$$
\Rightarrow y_1 = y_0 + h f(y_0) = 1 + 1 \cdot 1 = 2
$$
\n
$$
y_2 = y_1 + h f(y_1) = 2 + 1 \cdot 2 = 4
$$
\n
$$
y_3 = y_2 + h f(y_2) = 4 + 1 \cdot 4 = 8
$$
\n
$$
y_4 = y_3 + h f(y_3) = 8 + 1 \cdot 8 = 16
$$

## Metodo di Eulero

$$
y'(x) = f(x, y(x)) = y(x)
$$

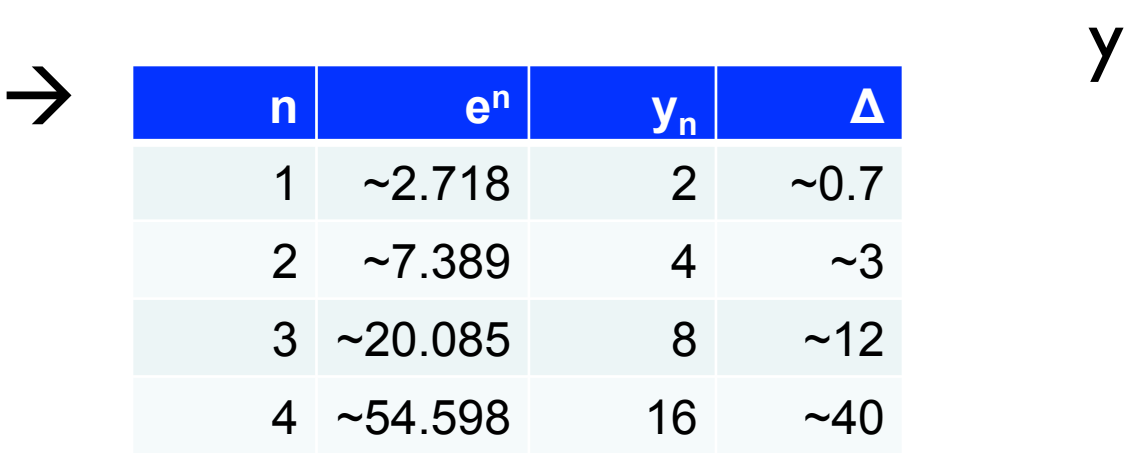

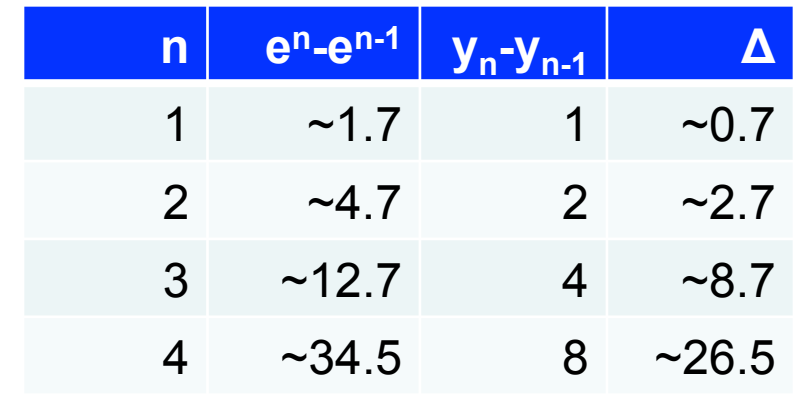

$$
y(x_0) = y_0 = 1
$$
  
\n
$$
y_{60} - \text{analitico}
$$
  
\n
$$
= 50
$$
  
\n
$$
= 50
$$
  
\n
$$
= 50
$$
  
\n
$$
= 50
$$
  
\n
$$
= 50
$$
  
\n
$$
= 50
$$
  
\n
$$
= 50
$$
  
\n
$$
= 50
$$
  
\n
$$
= 50
$$
  
\n
$$
= 50
$$
  
\n
$$
= 50
$$
  
\n
$$
= 50
$$
  
\n
$$
= 50
$$
  
\n
$$
= 50
$$
  
\n
$$
= 50
$$
  
\n
$$
= 50
$$
  
\n
$$
= 50
$$
  
\n
$$
= 50
$$
  
\n
$$
= 50
$$
  
\n
$$
= 50
$$
  
\n
$$
= 50
$$
  
\n
$$
= 50
$$
  
\n
$$
= 50
$$
  
\n
$$
= 50
$$
  
\n
$$
= 50
$$
  
\n
$$
= 50
$$
  
\n
$$
= 50
$$
  
\n
$$
= 50
$$
  
\n
$$
= 50
$$
  
\n
$$
= 50
$$
  
\n
$$
= 50
$$
  
\n
$$
= 50
$$
  
\n
$$
= 50
$$
  
\n
$$
= 50
$$
  
\n
$$
= 50
$$
  
\n
$$
= 50
$$
  
\n
$$
= 50
$$
  
\n
$$
= 50
$$
  
\n
$$
= 50
$$
  
\n
$$
= 50
$$
  
\n
$$
= 50
$$
  
\n
$$
= 50
$$
  
\n
$$
= 50
$$
  
\n
$$
= 50
$$
  
\n
$$
= 50
$$

x

# Metodo del punto medio  $y'(x) = f(x, y(x))$   $y(x_0) = y_0$

Possiamo fare due scelte:

- metodo esplicito del punto medio (o di Eulero modificato):

$$
y_{n+1} = y_n + h f\left(x_n + \frac{h}{2}, y_n + \frac{h}{2} f(x_n, y_n)\right)
$$

- metodo *implicito* del punto medio:

$$
y_{n+1} = y_n + h f\left(x_n + \frac{h}{2}, \frac{1}{2}(y_n + y_{n+1})\right)
$$

**Methodo del punto medio**  
\n
$$
y'(x) = f(x, y(x)) = y(x) \qquad y(x_0) = y_0 = 1
$$
\n**- methodo esplicito del punto medio:**  
\n
$$
y_{n+1} = y_n + h f\left(x_n + \frac{h}{2}, y_n + \frac{h}{2} f(x_n, y_n)\right)
$$
  
\n
$$
y_{n+1} = y_n + h\left(y_n + \frac{h}{2} f(x_n, y_n)\right) = y_n + h y_n + \frac{h^2}{2} y_n
$$

- metodo *implicito* del punto medio:

$$
y_{n+1} = y_n + h f\left(x_n + \frac{h}{2}, \frac{1}{2}(y_n + y_{n+1})\right)
$$
  
\n
$$
y_{n+1} = y_n + h\left(\frac{1}{2}(y_n + y_{n+1})\right) = y_n + \frac{h}{2}y_n + \frac{h}{2}y_{n+1}
$$
  
\n
$$
y_{n+1} = \frac{1 + \frac{h}{2}}{1 - \frac{h}{2}}y_n
$$

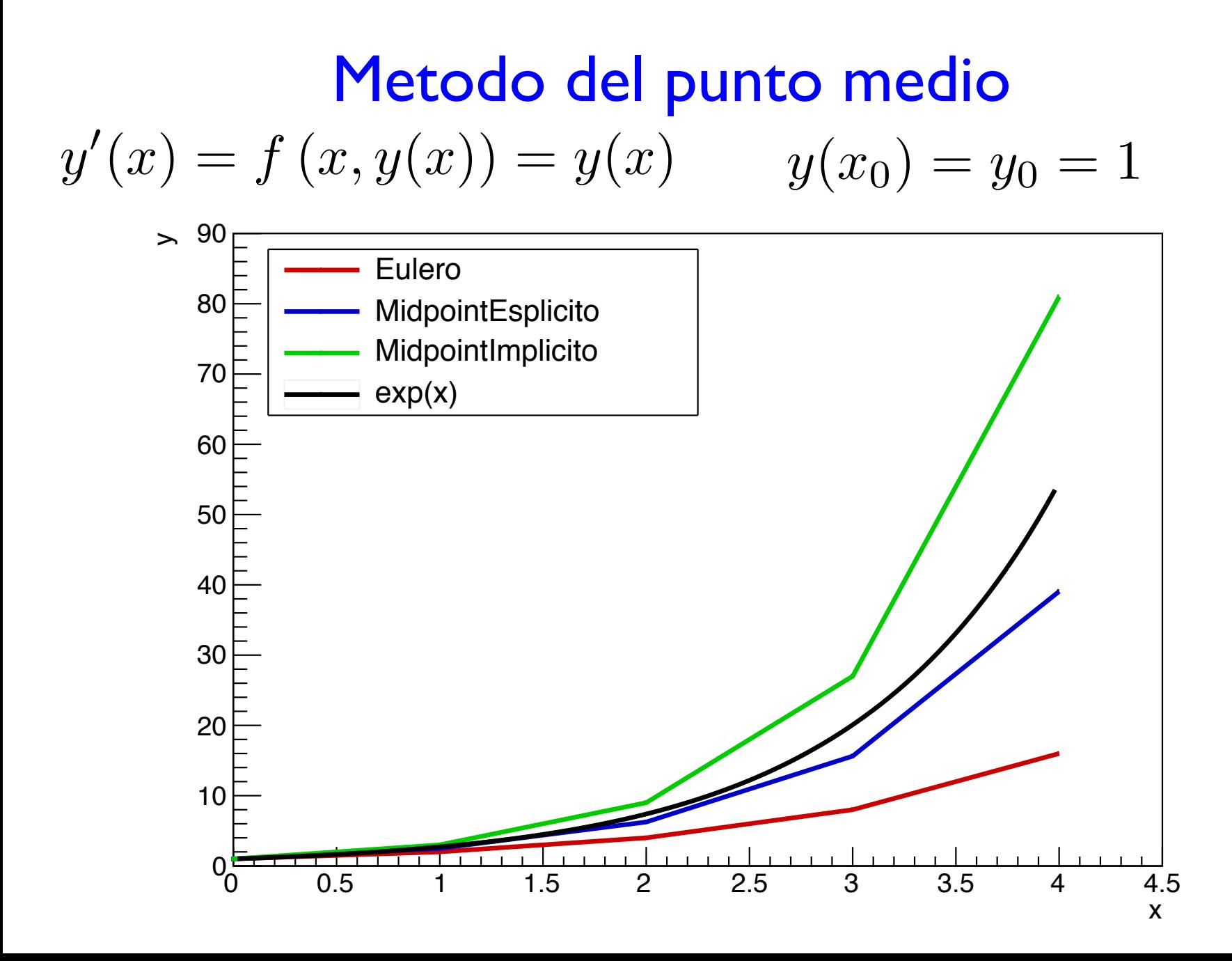

### **Esercitazione**

- A. Implementare una classe, "wrapper" di diversi metodi, che permetta di risolvere un'ODE del primo ordine generica
- B. Implementare i metodi:
	- Eulero
	- Punto medio esplicito
	- Punto medio implicito (\*)
- C. Risolvere il caso "particolare":

$$
y'(x) = f(x, y(x)) = y(x)
$$
  $y(x_0) = y_0 = 1$ 

plottando (\*\*) i vari risultati in funzione dello step

D. Fate il punto C per diversi valori di *h* 

(\*) nel caso di equazione generica NON è banale. Provateci o quantomeno stabilite cosa vi "manca" per farlo…

(\*\*) come al solito: i grafici/istogrammi li potete fare con il metodo che volete: Excel, Calc, Numbers, Gnuplot, Scipy, Mathematica, Matlab, ROOT, etc…